#### **Project Plan sdmay23-06**

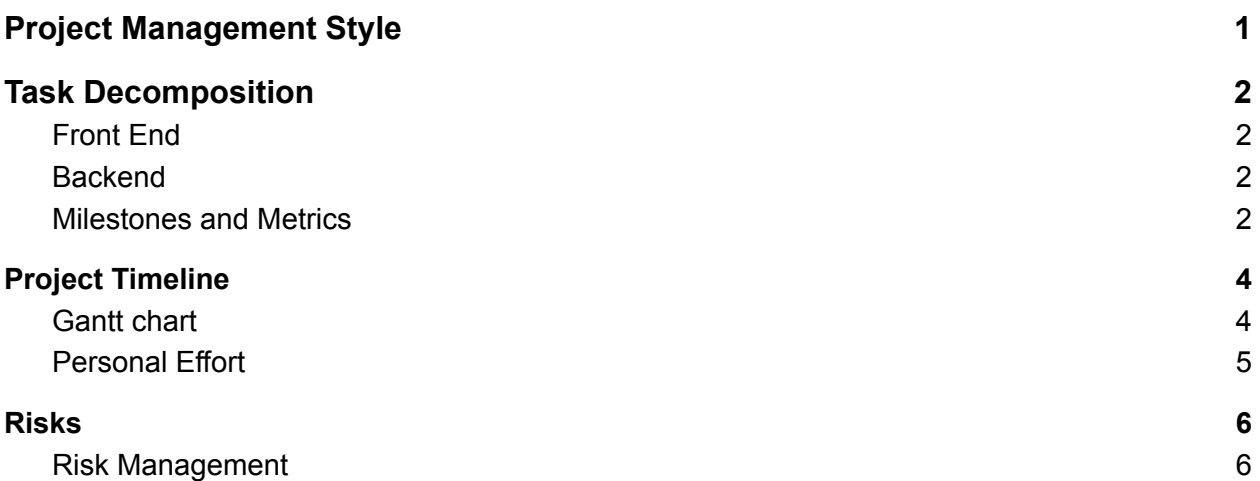

## <span id="page-1-0"></span>**Project Management Style**

Our group decided to go with the Agile development methodology. One of the main reasons we picked this is because we have a client with needs that could change. With Agile, we are able to adapt to changing needs and implement/change the code. Another reason is that agile is used by most software/tech companies. Using agile for this project will be beneficial because we are learning popular methods that are applicable to the real world. We are using GitLab for the repo and to track progress.

# <span id="page-2-0"></span>**Task Decomposition**

Identify tasks like front end back end, and break stuff down

## <span id="page-2-1"></span>**Front End**

- Create 5 pages that the user will interact with
	- (Log in, Request Data, Results, Make New Account, Reset Password)
	- Make all pages follow a similar format for ease of use and a uniform look
- Integrate REST API to make HTTP calls to backend
- Testing

### <span id="page-2-2"></span>**Backend**

- Report generation
	- Creates report from template with data from database
- Database
	- Use Canary API to get data from database
- Email API
	- Use Email API to send report PDFs through email
- Log
	- Configure start/end times for report generation
- Config File
- Windows Server 2014
	- Configure the application to be hosted on Windows Server 2014

#### <span id="page-2-3"></span>**Milestones and Metrics**

Go over milestones for each task, testable and easy to say yes or no it works.

- 1. An accurate report is generated with 90% accuracy.
- 2. A report is generated within 15 seconds.
- 3. A report is emailed to specific emails using the frontend.
- 4. The log file is correctly displaying start/end times for report generation.
- 5. The frontend correctly displays a report 90% of the time.
- 6. The frontend allows new accounts with usernames and passwords 90% of the time.
- 7. The reset/forgot password page works 90% of the time.

8. The application works on 3 out of the 5 total browsers.

# <span id="page-4-0"></span>**Project Timeline**

### <span id="page-4-1"></span>**Gantt chart**

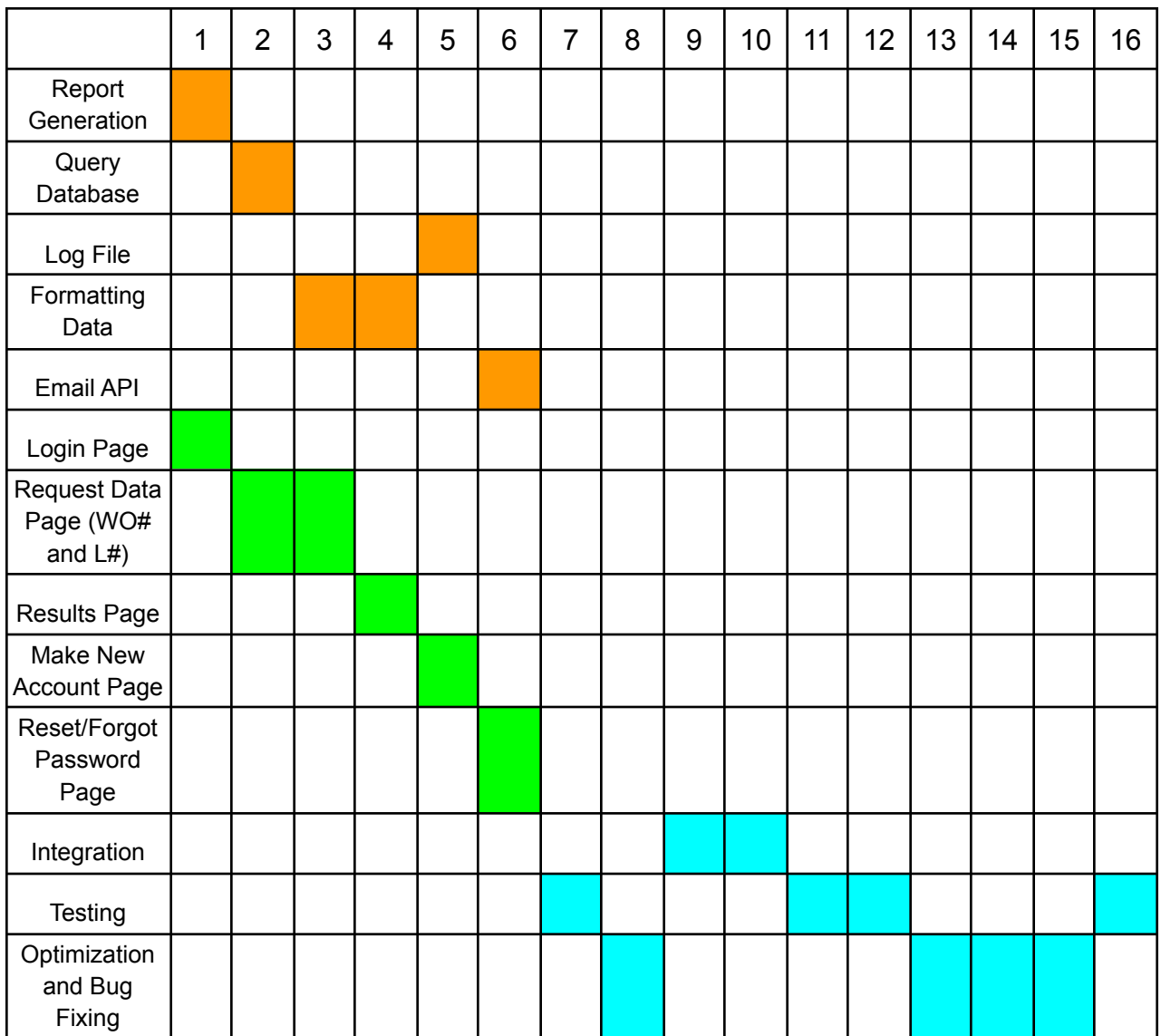

Top row = week

Column = Task

Orange = Back end Green = Front end

Blue = Both

#### <span id="page-5-0"></span>**Personal Effort**

The following chart is a basis for the expected number of hours per task that is expected to be spent. These numbers were chosen based on the factors of: number of individuals working on a task, time to learn necessary skills per task, average time spent on similar tasks.

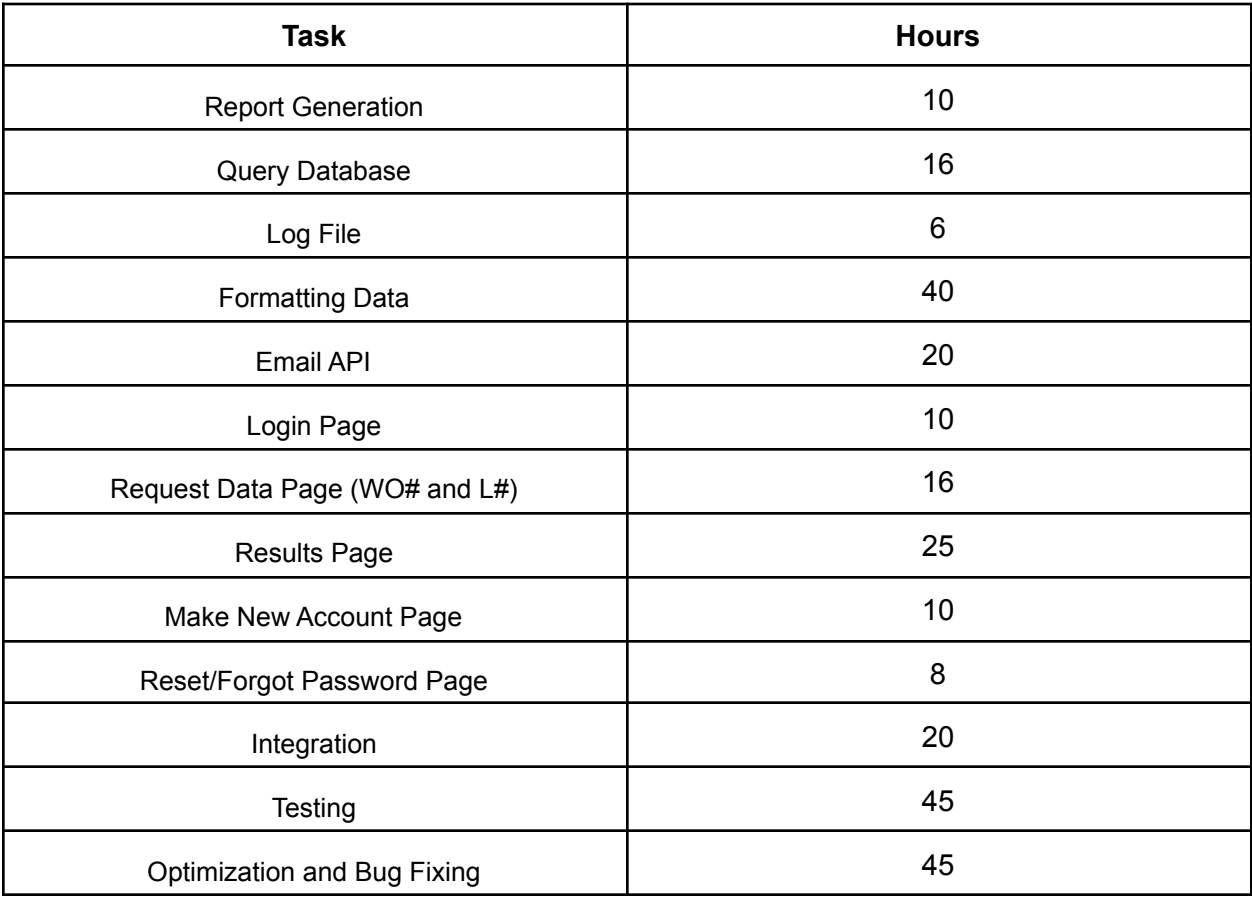

# <span id="page-6-0"></span>**Risks**

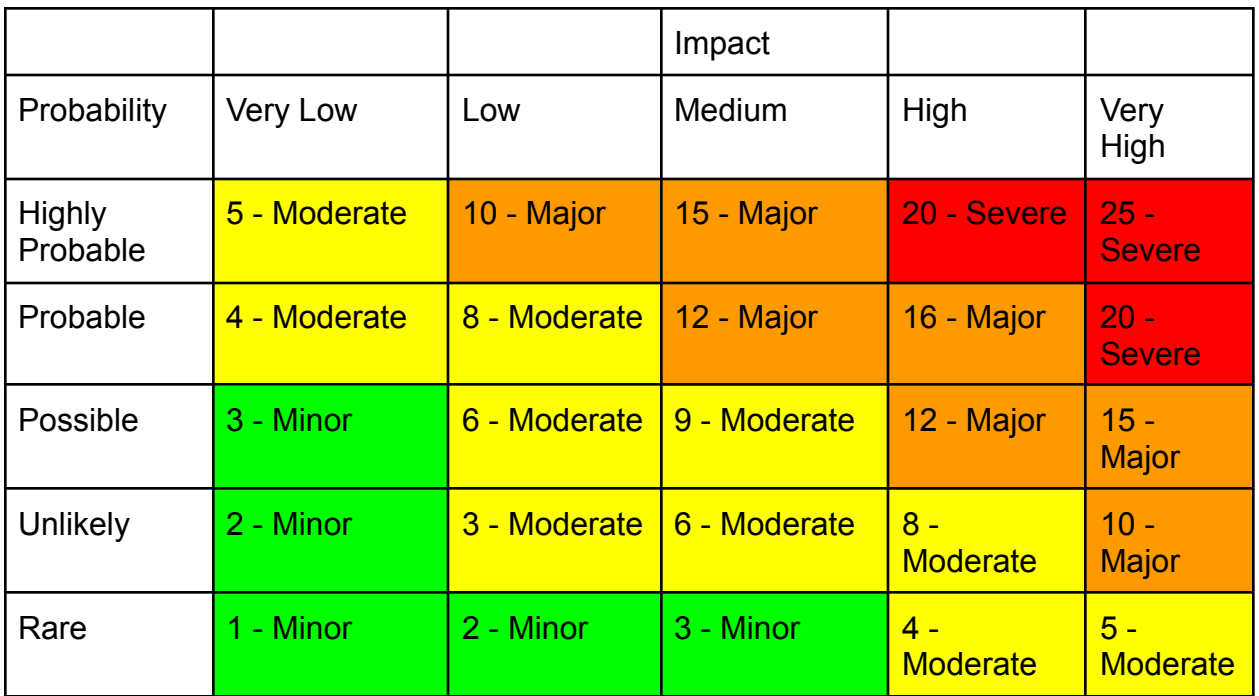

<span id="page-6-1"></span>\*\* Chart values are referenced in the Risk Mitigation section when discussing risks and their solutions.

## **Risk Management**

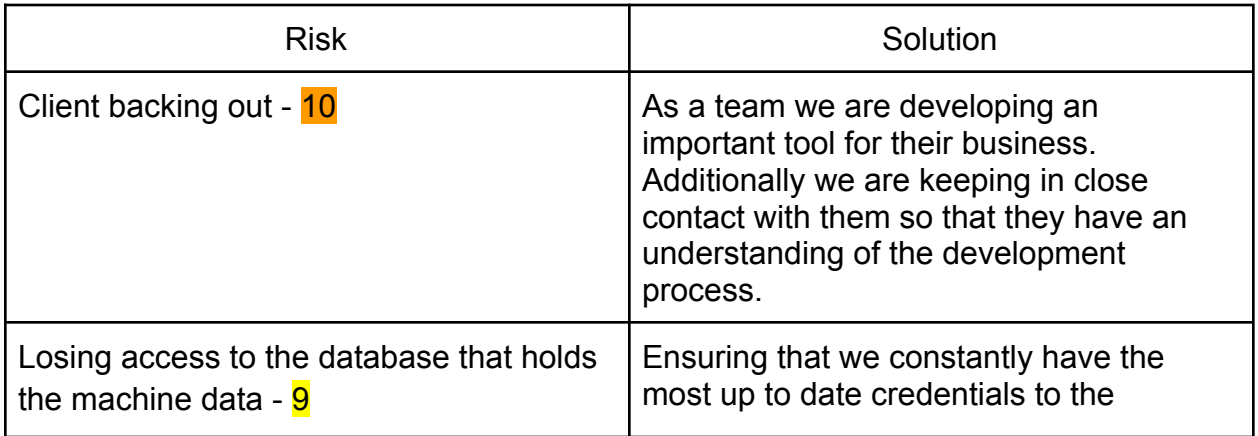

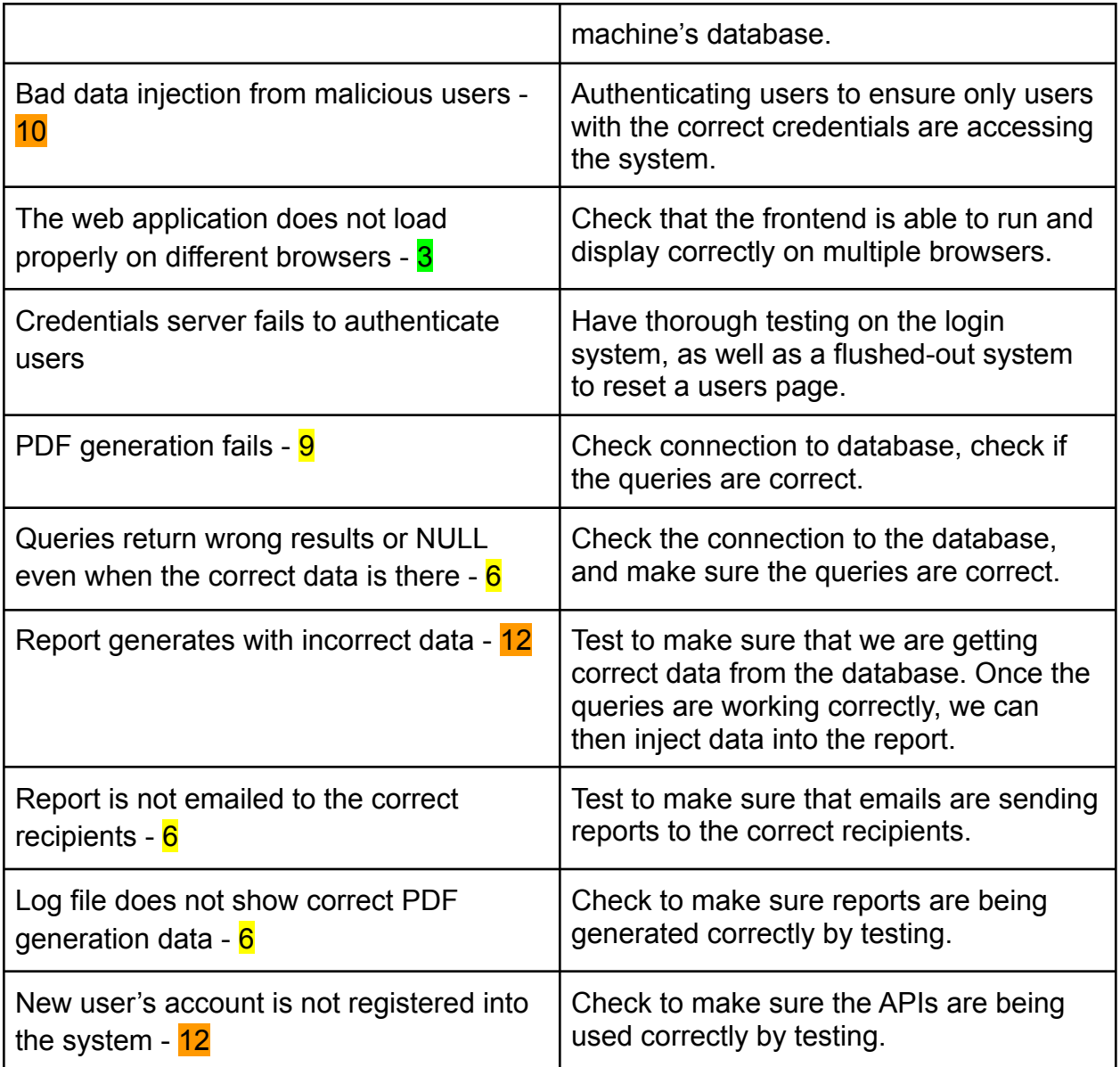